# **BHK** 残留 **DNA** 检测试剂盒 (**PCR**-荧光探针法) 说明书

货号:1101116

版本:A/0 仅供研究用 湖州申科生物技术股份有限公司

## ■ 试剂盒简介

SHENTEK® BHK 残留 DNA 检测试剂盒是用于定量分析检测各种生物制品的中间 品、半成品和成品中 BHK 宿主细胞 DNA 的专用试剂盒。

本试剂盒利用 PCR 荧光探针法原理,定量检测样品中 BHK 残留 DNA。检测快速, 专一性强,性能可靠,最低检测限可以达到 fg 水平。试剂盒配套有 BHK DNA 定量参考 品。本试剂盒与 SHENTEK®宿主细胞残留 DNA 样本前处理试剂盒配套使用, 可准确定 量样品中 BHK 残留 DNA。

## 试剂盒组分

表 1.试剂盒组分

| 组分                     | 产品号           | 装量                     | 储存条件          |
|------------------------|---------------|------------------------|---------------|
| BHK DNA 定量参考品          | <b>NNA029</b> | 50 µL $\times$ 1 管     | -18 ℃及以下      |
| qPCR Reaction Buffer   | <b>NNB001</b> | $850 \mu L \times 2$ 管 | -18 °C及以下, 避光 |
| BHK Primer & Probe MIX | <b>NNC076</b> | $300 \mu L \times 1$ 管 | -18 °C及以下,避光  |
| DNA 稀释液                | <b>NND001</b> | $1.5$ mL $\times$ 3 管  | -18 ℃及以下      |

## ■ 规格

100 Reactions。

## 有效期

规定储存条件下 24 个月,具体详见试剂盒标签。

## ■ 话用机型(包括但不限干)

- SHENTEK-96S 实时荧光 PCR 检测系统
- 7500 Real-Time PCR System
- LightCycler 480 II

## ■ 实验所需但试剂盒中未含材料

- 1.5 mL 无菌离心管
- PCR 八联管或 96 孔 qPCR 板
- 1000 μL,100 μL,10 μL 无菌低吸附带滤芯枪头
- 相关设备
	- 荧光定量 PCR 仪
	- $>$  1000 μL, 100 μL, 10 μL 移液枪

## ■ 操作过程

**BHK DNA** 定量参考品的稀释和标准曲线的制备

## **BHK DNA** 定量参考品浓度标注于管壁标签上,请确认浓度后再进行稀释。

用试剂盒中提供的 DNA 稀释液将 BHK DNA 定量参考品进行梯度稀释,稀释浓度依 次为 3 ng/μL、300 pg/μL、30 pg/μL、3 pg/μL、300 fg/μL,30 fg/μL。具体操作如下:

1.将试剂盒中的 BHK DNA 定量参考品和 DNA 稀释液置于冰上或 2-8 ℃条件下融 化。待完全融化后, 轻弹数下混匀, 短时间快速离心 3-5 s, 如此重复 3 次。

2. 取 6 支干净的 1.5 mL 离心管, 分别标记为 ST0, ST1, ST2, ST3, ST4, ST5。

3. 在 ST0 管中用 DNA 稀释液将 BHK DNA 定量参考品稀释至 3 ng/μL, 振荡混匀 后短时间快速离心 3-5 s, 重复 3 次以确保定量参考品与 DNA 稀释液充分混匀。

4. 在 ST1, ST2, ST3, ST4, ST5 管中分别加入 90 uL DNA 稀释液。

5.按表 2 依次进行 5 次稀释操作。

| 稀释管             | 稀释体积                    | 浓度                          |
|-----------------|-------------------------|-----------------------------|
| ST <sub>1</sub> | 10 μL ST0+90 μL DNA 稀释液 | $300 \text{ pg/µL}$         |
| ST <sub>2</sub> | 10 μL ST1+90 μL DNA 稀释液 | $30 \text{ pg/µL}$          |
| ST <sub>3</sub> | 10 μL ST2+90 μL DNA 稀释液 | $3$ pg/ $\mu$ L             |
| ST <sub>4</sub> | 10 μL ST3+90 μL DNA 稀释液 | $300 \text{ fg/µL}$         |
| ST <sub>5</sub> | 10 μL ST4+90 μL DNA 稀释液 | $30 \text{ fg/}\mu\text{L}$ |

表 2. BHK DNA 定量参考品的稀释

已融化未使用的 DNA 稀释液可保存于 2-8 ℃。

若 DNA 稀释液中有析出,建议于 37 ℃条件下进行孵育。

## 加标回收质控 **ERC** 的制备

根据需要设置 ERC 中的 BHK DNA 加标浓度(以制备加 30 pg BHK DNA 量的样品 ERC 为例),具体操作如下:

1. 取 100 μL 待测样品加入 1.5 mL 干净的离心管中。

2. 再加入 10 μL ST3,混匀,标记为样品 ERC。

样品 ERC 和同批待测样品一起进行样品前处理,制备成样品 ERC 纯化液。

#### 阴性质控 **NCS** 的制备

根据实验设置阴性质控,具体操作如下:

 $1.$  取  $100$   $\mu$ L DNA 稀释液加入  $1.5$  mL 干净的离心管中, 标记为阴性质控 NCS。

+ 阴性质控 NCS 和同批待测样品一起进行样品前处理, 制备成阴性质控 NCS 纯化 液。

#### 第 2 页 共 6 页

## ◆ qPCR 反应液(qPCR MIX)的准备

1.根据所要检测的标准曲线及待测样品数量,计算所需反应孔数,一般做 3 个重复 孔/样。

反应孔数**=**(**5** 个浓度梯度的标准曲线**+ 1** 个无模板对照 **NTC+ 1** 个阴性质控 **NCS +** 待测样品**×2**)**×3**

待测样品**×2** 是因为我们推荐每个待测样品检测时都应同时做样品 **ERC**。

2.根据反应孔数计算本次所需的 qPCR MIX 总量(含有 **2** 孔的损失量):

 $qPCR$  **MIX** = (反应孔数+2) × 20 µL

3. 各试剂放在冰上或 2-8 ℃条件下融化, 并参考表 3 所示准备 qPCR MIX:

表 3. qPCR MIX 配制表

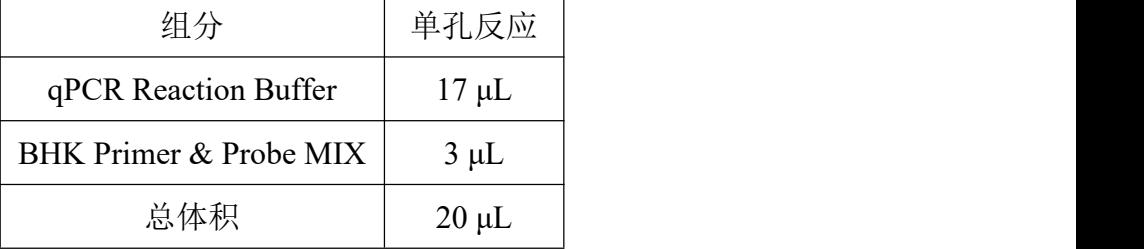

## ◆ 加样

1.各试剂置于冰上,轻微振荡混匀按表 4 所示加样:

表 4. 各反应孔加样示例

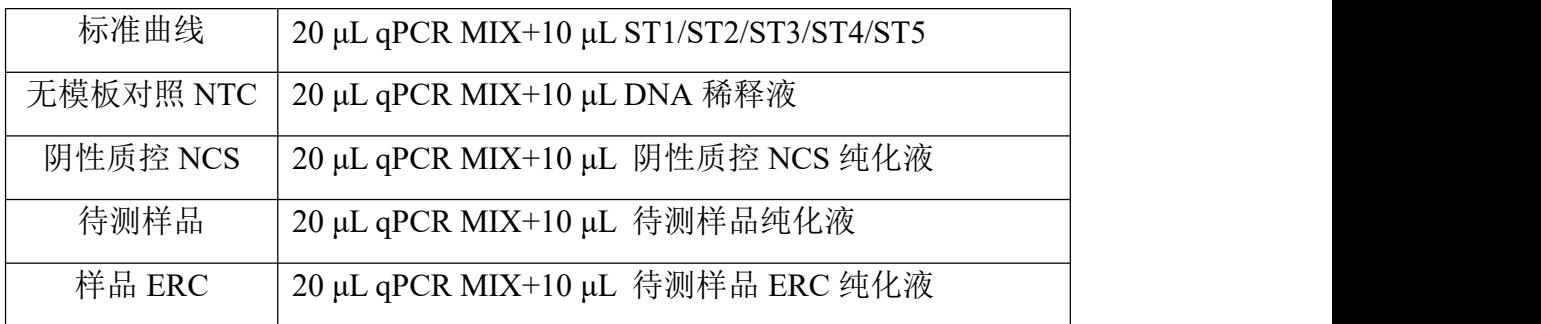

**↓**加样完成后每孔总体积为 30 µL。

| S1<br>S1<br>S1<br>$\mathbf{A}$<br>S1<br>ST <sub>5</sub><br>ST <sub>5</sub><br>S1<br><b>NCS</b><br>ST <sub>5</sub><br>S1<br>ERC<br>ERC<br>ERC<br>S2<br>S2<br>S2<br>$\boldsymbol{B}$<br>S2<br><b>NCS</b><br>S <sub>2</sub><br>ST <sub>4</sub><br>ST <sub>4</sub><br>ST <sub>4</sub><br>S <sub>2</sub><br>ERC<br>ERC<br>ERC<br>S <sub>3</sub><br>S <sub>3</sub><br>S <sub>3</sub><br>$\mathcal{C}$<br>S <sub>3</sub><br>S <sub>3</sub><br><b>NCS</b><br>ST3<br>ST <sub>3</sub><br>ST <sub>3</sub><br>S <sub>3</sub><br>ERC<br>ERC<br>ERC<br>S <sub>4</sub><br>S <sub>4</sub><br>S <sub>4</sub><br>D<br>$\ensuremath{\mathrm{S}}\xspace\ensuremath{\mathrm{4}}$<br>ST <sub>2</sub><br>ST <sub>2</sub><br>ST <sub>2</sub><br>S <sub>4</sub><br>S <sub>4</sub><br>ERC<br>ERC<br>ERC<br>S <sub>5</sub><br>S <sub>5</sub><br>S <sub>5</sub><br>E<br>S <sub>5</sub><br>S <sub>5</sub><br>ST <sub>1</sub><br>S <sub>5</sub><br><b>NTC</b><br>ST <sub>1</sub><br>ST <sub>1</sub><br>ERC<br>ERC<br><b>ERC</b><br>$\mathbf F$<br><b>NTC</b><br>G<br><b>NTC</b><br>H<br>8<br>12<br>$\overline{2}$<br>3<br>5<br>9<br>7<br>10<br>11<br>4<br>6<br>1 |  |  |  |  |  |  |  |
|----------------------------------------------------------------------------------------------------|--|--|--|--|--|--|--|
|                                                                                                    |  |  |  |  |  |  |  |
|                                                                                                    |  |  |  |  |  |  |  |
|                                                                                                    |  |  |  |  |  |  |  |
|                                                                                                    |  |  |  |  |  |  |  |
|                                                                                                    |  |  |  |  |  |  |  |
|                                                                                                    |  |  |  |  |  |  |  |
|                                                                                                    |  |  |  |  |  |  |  |
|                                                                                                    |  |  |  |  |  |  |  |
|                                                                                                    |  |  |  |  |  |  |  |

表 5. 96 孔板排版示例

该示例表示的是检测 5 个浓度梯度的 BHK 标准曲线、1 个无模板对照 NTC、1 个阴性质控样品 NCS、5 个待测样品(S1-S5)及其对应的 ERC 样品(S1 ERC-S5 ERC)。 每个检测做 3 个重复孔。

实际检测时可根据样品多少,参照此示例进行 96 孔板排版加样。

2.将 96 孔板用光学膜封闭,轻微震荡混匀,短时间快速离心 10 s 后放入 qPCR 仪。

## **qPCR** 程序设置

SHENTEK-96S 实时荧光 PCR 检测系统、软件版本 8.2.2 为例。

1. 点击"实验向导"。

2. "孔板编辑"页面中选择步骤 1:选择反应孔。

3. 选择步骤 2:选择项目中的"**BHK** 残留 **DNA**"程序。

4. "实验运行"页面中点击"开始"运行程序。

其他定量 PCR 系统程序设置如下:

1. 创建空白新程序,选择绝对定量检测模板。

2. 创建新检测探针,命名为 BHK-DNA,选择报告荧光基团为 FAM, 淬灭荧光基团 为 none, 检测参比荧光为 ROX(可选)。

3. 设置两步法反应程序:**95 ℃**预变性 **10 min**;**95 ℃ 15s**,**60 ℃ 1 min**(读取荧光), **40** 个循环;反应体积 30 μL。

#### 第 4 页 共 6 页

#### **qPCR** 结果分析

以 SHENTEK-96S 实时荧光 PCR 检测系统、软件版本 8.2.2 为例。

1. "孔板编辑"页面中步骤 3:定义反应孔,将标准曲线孔的选择样品类型设置为 标准品,并在标品赋值中分别根据表 2 赋值,例如"BHK 残留 DNA"设为 300、30、 3、 0.3、0.03,并且在相应的"样本名称"中命名为 ST1、ST2、ST3、ST4、ST5。

2. 待测样品将样品类型设置为待测样品,NTC 将样品类型设置为无模板对照。

3. 在"实验分析"页面点 分析》,可读取标准曲线的斜率、截距、相关系数、扩增 效率。

4. 在"反应孔信息表中"可读取无模板对照 NTC、阴性质控 NCS、待测样品的检测 值,单位为 pg/μL。

以 7500 Real-Time PCR System、软件版本 2.4 为例。

1. 在 Setup 的 Plate Setup 面板的 Assign Targrts and Samples 模块中, 编辑孔板信息。 将标准曲线孔的 Task 一栏设置为 Standard,并且在 Quantity 一栏分别赋值为 300、30、3、  $0.3$ 、 $0.03$  (含义为每孔的模板浓度, 单位为 pg/μL); 将无模板对照 NTC 孔的 Task 一栏 设置为 NTC,将阴性质控 NCS 孔、待测样品孔的 Task 一栏设置为 Unknown。

2. 在 Analysis 的 Amplification Plot 面板中, 将 FAM 信号的 Threshold 设置为 0.02, 两种信号均为 Auto Baseline, 点击 Analyze, 此时可初步查看扩增曲线的形态是否正常。 在 View Well Table 中, Mean Quantity 一栏可读取无模板对照 NTC、阴性质控 NCS、待 测样品的检测值,单位为 pg/μL。

3. 在 Analysis 的 Standard Curve 面板中,可读取各标准曲线的斜率(Slope)、截距 (Inter)、R<sup>2</sup>和扩增效率(Eff%)。

4.根据待测样品和样品 ERC 的检测结果计算加标回收率,加标回收率要求在 50%-150%之间。

5.阴性质控 NCS 的 Ct 均值应大于标曲最低浓度 Ct 均值,若经验证的定量限浓度低 于标曲最低浓度,则 NCS 的检测值应小于定量限浓度。

6. 无模板对照 NTC 的检测结果应为 Undetermined 或 Ct 值>35.00, 或根据实验室自 身验证结果设定具体标准。

上述示例结果分析的参数设置仅供参考,具体需依据实验室机型及使用的软件版 本进行设定,一般也可由仪器自动判读。

#### 第 5 页 共 6 页

修订日期:2023 年 01 月 31 日

生效日期:2023 年 01 月 31 日

服务支持

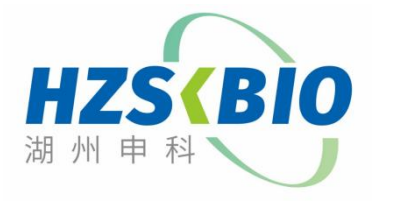

## 湖州申科生物技术股份有限公司

[www.shenkebio.com](http://www.shenkebio.com) 地址:浙江省湖州市红丰路 1366 号 6 号楼 Email: Info@shenkebio.com 电话:0572-2165910

## 第 6 页 共 6 页